# The **mhsetup** package<sup>\*</sup>

#### Morten Høgholm

2010/01/21

#### Abstract

The mhsetup package provides tools for a IATEX programming environment similar to the one described in expl3 on CTAN although not as extensive. It is a required part of both the mathtools and empheq packages.

The description below was made before the extensive changes made to the expl3 code available from the LaTeX Project website.

## 1 The new internal syntax

The L<sup>A</sup>T<sub>E</sub>X3 package Idcsetup defines the command *\InternalSyntaxOn* which makes \_ and : letters and then automatically restores the category codes at the end of the package. This usually works fine but when you try to load amstext you will experience that TEX goes into an infinite loop. Packages containing code like \@for\@tempa:=\@tempb\do{...} will not work correctly either, thus we provide an alternative version here with the pair of commands \MHInternalSyntaxOn \MHInternalSyntaxOn and \MHInternalSyntaxOff. They are to be used only \MHInternalSyntaxOff as a pair, because \MHInternalSyntaxOn defines \MHInternalSyntaxOff so that it restores the category codes correctly.

## 2 Handling optional arguments

The standard behavior of scanning for optional arguments in LATEX allows any number of spaces preceding the optional argument and that is not always good in math. For that reason amsmath makes sure that commands like \\ disallows spaces before the optional argument but at the same time it fails to provide "safe" environments. What would you expect from the following input?

```
\setminus[
  \begin{gathered}
     [v] = 100 \ \sqrt{25}[t] = 200\end{gathered}
```
<sup>∗</sup>This package has version number v1.2a, last revised on 2010/01/21.

 $LAT$ <sub>EX</sub> will see the [v] as an optional argument of gathered and use it. In this case the test inside gathered checks if it's a t or b and if it's neither it'll choose \vcenter internally. So you get no warning, only missing output. Another example, this time from the empheq package used with its overload option: If preceding spaces are allowed, the input

```
\begin{gather}
  [a] = [b]\end{gather}
```
results in the rather strange error message

! Package keyval Error: a undefined.

When using **\newcommand** etc. for defining commands and environments with optional arguments, the peek ahead is done by \kernel@ifnextchar (since LATEX release  $2003/12/01$ , else **\@ifnextchar**) and it is *hardwired at defini-*\MHPrecedingSpacesOff tion time by \@xargdef. With the commands \MHPrecedingSpacesOff and \MHPrecedingSpacesOn \MHPrecedingSpacesOn mhsetup provides an interface to define commands and environments where the optional argument cannot have preceding spaces. You simply wrap them around the definitions:

```
\MHPrecedingSpacesOff
\newenvironment*{test}[1][default]{Start, arg: (#1)}{Ending.}
\MHPrecedingSpacesOn
\begin{test}
  [text]
\end{test}
\begin{test}[text]
\end{test}
```
Start, arg: (default) [text] Ending. Start, arg: (text) Ending.

It is of somewhat limited use in commands (control words in T<sub>E</sub>X terminology), because T<sub>E</sub>X discards the spaces. The exception is *control symbols* where T<sub>E</sub>X obeys following spaces but there are rather few of them available. All is not lost however. In the aligned environment from amsmath (shown below) a command is used as argument grabber.

```
\newenvironment{aligned}{%
  \let\@testopt\alignsafe@testopt
  \aligned@a
}{%
  \crcr\egroup
  \restorecolumn@
```
 $\lambda$ ]

```
\egroup
}
\newcommand{\aligned@a}[1][c]{\start@aligned{#1}\m@ne}
```
By applying our trick on the grabber function, we get a space obeying version:

```
\MHPrecedingSpacesOff
\renewcommand*\aligned@a[1][c]{\start@aligned{#1}\m@ne}
\MHPrecedingSpacesOn
```
This way a nested aligned environment is still safe from empty first cells.

# 3 First bits of a new programming environment

```
1 \langle *package \rangle2 \ProvidesPackage{mhsetup}%
3 [2010/01/21 v1.2a programming setup (MH)]
```
### 3.1 The new internal syntax

\MHInternalSyntaxOn \MHInternalSyntaxOff Almost copy of \InternalSyntaxOn.

4 \def\MHInternalSyntaxOn{

- 5 \edef\MHInternalSyntaxOff{%
- 6 \catcode'\noexpand\~=\the\catcode'\~\relax
- 7 \catcode'\noexpand\ =\the\catcode'\ \relax
- 8 \catcode'\noexpand\^^I=\the\catcode'\^^I\relax
- 9 \catcode'\noexpand\@=\the\catcode'\@\relax
- 10 \catcode'\noexpand\:=\the\catcode'\:\relax
- 11 \catcode'\noexpand\\_=\the\catcode'\\_\relax
- 12 \endlinechar=\the\endlinechar\relax
- 13 }%
- 14 \catcode'\"=10\relax
- 15 \catcode'\ =9\relax
- 16 \catcode'\^^I=9\relax
- 17 \makeatletter
- 18 \catcode'\\_=11\relax
- 19 \catcode'\:=11\relax
- 20 \endlinechar=' %
- 21 \relax

```
22 }
```
23 \MHInternalSyntaxOn

24 \AtEndOfPackage{\MHInternalSyntaxOff}

#### 3.2 Programming tools

The whole idea is to provide programming tools that are convenient but not yet widely available. I hope this'll be obsolete soon!

Firstly we setup a few helper functions.

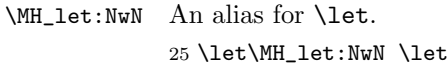

\MH\_let:cN This one takes a \csname-\endcsname name and \lets it to a single macro. We'll use this to setup our conditionals.

> 26 \def\MH\_let:cN #1#2{ 27 \expandafter\MH\_let:NwN \csname#1\endcsname#2}

\MH\_let:cc This one has takes a \csname-\endcsname name and \lets it to a another \csname-\endcsname name. To be used in constructions with weird characters like \* or alike in them and can take a \global prefix if wanted (we want that later on).

28 \def\MH\_let:cc #1#2{

- 29 \expandafter\MH\_let:NwN\csname#1\expandafter\endcsname
- 30 \csname#2\endcsname}

\MH\_new\_boolean:n \MH\_set\_boolean\_F:n \MH\_set\_boolean\_T:n \MH\_if\_boolean:nTF \MH\_if\_boolean:nT \MH\_if\_boolean:nF

Sets up conditionals. For instance  $\M$ H\_new\_boolean:n  $\{\langle name \rangle\}$ 

defines the boolean  $\langle name \rangle$  but also the conditional  $\if$  boolean  $\langle name \rangle$ : to be used in the ordinary

```
\iint_bboolean_\langle name \rangle:
    \langle true \ code \rangle\else:
    \langle false \ code \rangle\fi:
```
There is also a more "LATEX-like" interface available by using the commands

 $\MHLif\_boolean:nT{\langle name \rangle}{\langle arg \rangle}$ 

which will execute the argument if the current value of the boolean is 'true' while

 $\MHLif\_boolean:nF{\langle name \rangle}{\langle arg \rangle}$ 

is the equivalent with 'false'. Finally we have

 $\MH_i$ if\_boolean:nTF{ $\langle name \rangle$ }{ $\langle true \ code \rangle$ }{ $\langle false \ code \rangle$ }.

This is the interface I have used in this package. Initially  $\iint_b$  boolean<sub>(name)</sub>: is 'false'. This can be changed by saying

T<sub>E</sub>X: \boolean\_ $\langle name \rangle$ \_true: or LAT<sub>E</sub>X:  $\mathrm{MH\_set\_boolean\_T:n}\{\langle name\rangle\}$ 

and changed back again by

 $T_F X: \bigwedge \longrightarrow \mathbb{A}$  hoolean\_ $\langle name \rangle$ \_false: or  $LAT$ FX: \MH\_set\_boolean\_F:n{ $\langle name \rangle$ }

And yes, we're also using alternative names for **\else** and **\fi** now. That way a simple search and replace will be all that is needed for this package to be a certified LATEX3 package (well, maybe a little more is needed, but not much).

```
31 \def\MH_new_boolean:n #1{
                32 \expandafter\@ifdefinable\csname if_boolean_#1:\endcsname{
                33 \@namedef{boolean_#1_true:}
                34 {\MH_let:cN{if_boolean_#1:}\iftrue}
                35 \@namedef{boolean_#1_false:}
                36 {\MH_let:cN{if_boolean_#1:}\iffalse}
                37 \@nameuse{boolean_#1_false:}%
                38 }
                39 }
                40 \def\MH_set_boolean_F:n #1{ \@nameuse{boolean_#1_false:} }
                41 \def\MH_set_boolean_T:n #1{ \@nameuse{boolean_#1_true:} }
                42 \def\MH_if_boolean:nTF #1{
                43 \@nameuse{if_boolean_#1:}
                44 \expandafter\@firstoftwo
                45 \else:
                46 \expandafter\@secondoftwo
                47 \fi:
                48 }
                49 \def\MH_if_boolean:nT #1{
                50 \@nameuse{if_boolean_#1:}
                51 \expandafter\@firstofone
                52 \else:
                53 \expandafter\@gobble
                54 \fi:
                55 }
                56 \def\MH_if_boolean:nF #1{
                57 \@nameuse{if_boolean_#1:}
                58 \expandafter\@gobble
                59 \else:
                60 \expandafter\@firstofone
                61 \setminusfi:
                62 }
          \if:w
Copies of TEX primitives.
\if_meaning:NN
        \else:
          \iota:
      \if_num:w
66 \@ifundefined{fi:}{\MH_let:NwN \fi:=\fi}{}
      \if_dim:w
67 \AtBeginDocument{
     \if_case:w
          \or:
                63 \@ifundefined{if:w}{\MH_let:NwN \if:w =\if}{}
                64 \@ifundefined{if_meaning:NN}{\MH_let:NwN \if_meaning:NN =\ifx}{}
                65 \@ifundefined{else:}{\MH_let:NwN \else:=\else}{}
                68 \@ifundefined{if_num:w}{\MH_let:NwN \if_num:w =\ifnum}{}
                69 \@ifundefined{if_dim:w}{\MH_let:NwN \if_dim:w =\ifdim}{}
                70 \@ifundefined{if_case:w}{\MH_let:NwN \if_case:w =\ifcase}{}
                71 }
                72 \@ifundefined{or:}{\MH_let:NwN \or:=\or}{}
\MH_cs_to_str:N Strip off the backslash of a macro name.
```
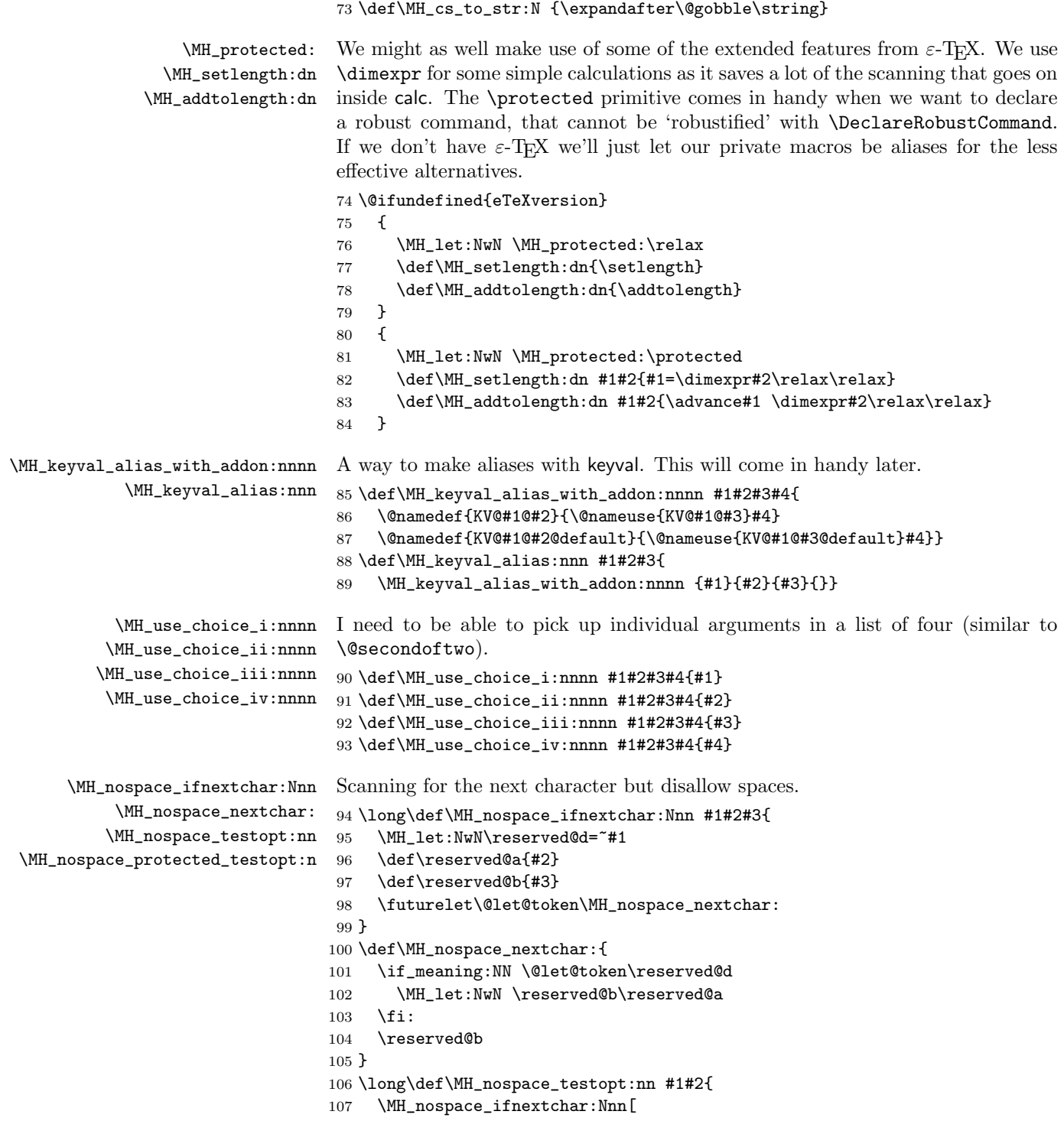

```
108 {#1}
                          109 {#1[{#2}]}
                          110 }
                          111 \def\MH_nospace_protected_testopt:n #1{
                          112 \if_meaning:NN \protect\@typeset@protect
                          113 \expandafter\MH_nospace_testopt:nn
                          114 \else:
                          115 \@x@protect#1
                          116 \fi:
                          117 }
        \kernel@ifnextchar
The code for the space sensitive peek ahead.
   \MH_kernel_xargdef:nwwn
118 \@ifundefined{kernel@ifnextchar}
  \MH_nospace_xargdef:nwwn
119 {\MH_let:NwN \kernel@ifnextchar \@ifnextchar}
     \MHPrecedingSpacesOff 120 {}
      \MHPrecedingSpacesOn
121 \MH_let:NwN \MH_kernel_xargdef:nwwn \@xargdef
                          122 \long\def\MH_nospace_xargdef:nwwn #1[#2][#3]#4{
                          123 \@ifdefinable#1{
                          124 \expandafter\def\expandafter#1\expandafter{
                          125 \expandafter
                          126 \MH_nospace_protected_testopt:n
                          127 \expandafter
                          128 #1
                          129 \csname\string#1\endcsname
                          130 {#3}}
                          131 \expandafter\@yargdef
                          132 \csname\string#1\endcsname
                          133 \tw0
                          134 {#2}
                          135 {#4}}
                          136 \providecommand*\MHPrecedingSpacesOff{
                          137 \MH_let:NwN \@xargdef \MH_nospace_xargdef:nwwn
                          138 }
                          139 \providecommand*\MHPrecedingSpacesOn{
                          140 \MH_let:NwN \@xargdef \MH_kernel_xargdef:nwwn
                          141 }
\MH_group_align_safe_begin:
 \label{thm:group} $$\M_Hgroup_align\_safe\_end: 142 \def \M_Hgroup_align\_safe\_begin: {\iffalse{\f\ifnum0={\fi}f} \fi$$143 \def \MH_group_align_safe_end: {\ifnum0='{}\fi}
                          144 \langle/package\rangle
```